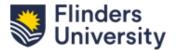

## Field Weighted Citation Impact (FWCI) metrics ResearchNow QRG

This QRG provides instructions on how to view Field Weighted Citation Impact (FWCI) metrics associated with research outputs in ResearchNow.

## Field Weighted Citation Impact (FWCI) on Research Outputs.

ResearchNow automatically retrieves and assigns-FWCI metrics from SciVal to all claimed research outputs that are linked to a verified Scopus ID. You have the option to view the FWCI and Scival metrics for each of your outputs in ResearchNow.

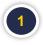

In ResearchNow, click on **Personal** and in the drop-down menu, click on **Research outputs**.

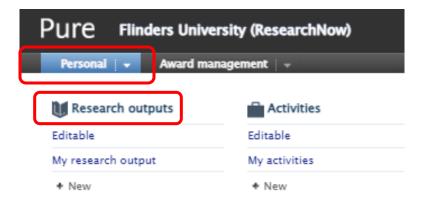

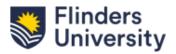

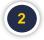

## Select the output you would like to view the metrics for.

| Personal 💌 Award management 💌 |                                                                                              |
|-------------------------------|----------------------------------------------------------------------------------------------|
| Personal overview             | Search for research output                                                                   |
| 🚺 Research outputs 🛛 🕂        | The My content                                                                               |
| Editable 15                   | 😺 15 results 🛛 👻                                                                             |
| My research output (64)       | 2023                                                                                         |
| Activities                    | · To keep if the address of restoring long - parities inflations as place if its part, its p |
| 🍸 Prizes                      | man, a fride lith torigane matrix, der riger begeng dies i Braner ders best fil              |
| Press/Media                   | PUBLISHED FOR VALIDATION                                                                     |
| Applications                  | 2017                                                                                         |
| of Awards                     |                                                                                              |
| Projects                      | start 1, 2011 for them of price solving the forms of collect encloses.                       |
| 53 Ethical reviews            | PUBLISHED ENTRY IN PROCRESS                                                                  |
| Funding opportunities         |                                                                                              |
| Courses                       | many 1, 21" Anny all controls - Realisty in their fight, manual book, as in the              |
| 0                             | Start and have she has been as and the second                                                |

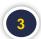

Click on metrics from the left-hand side menu

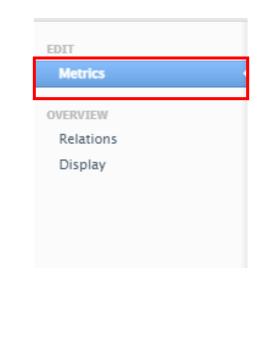

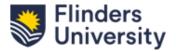

You can review the metrics from sources such as Scopus and Scival.

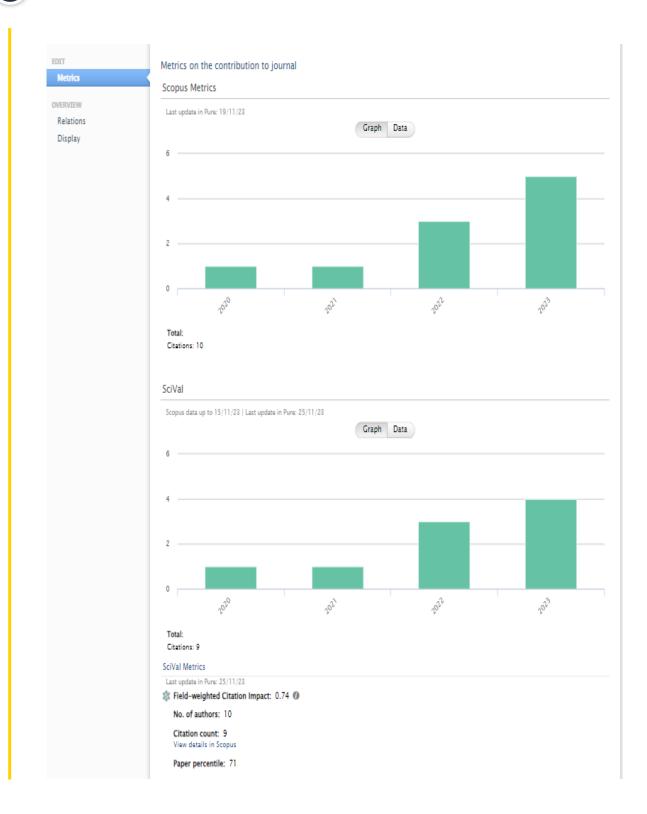